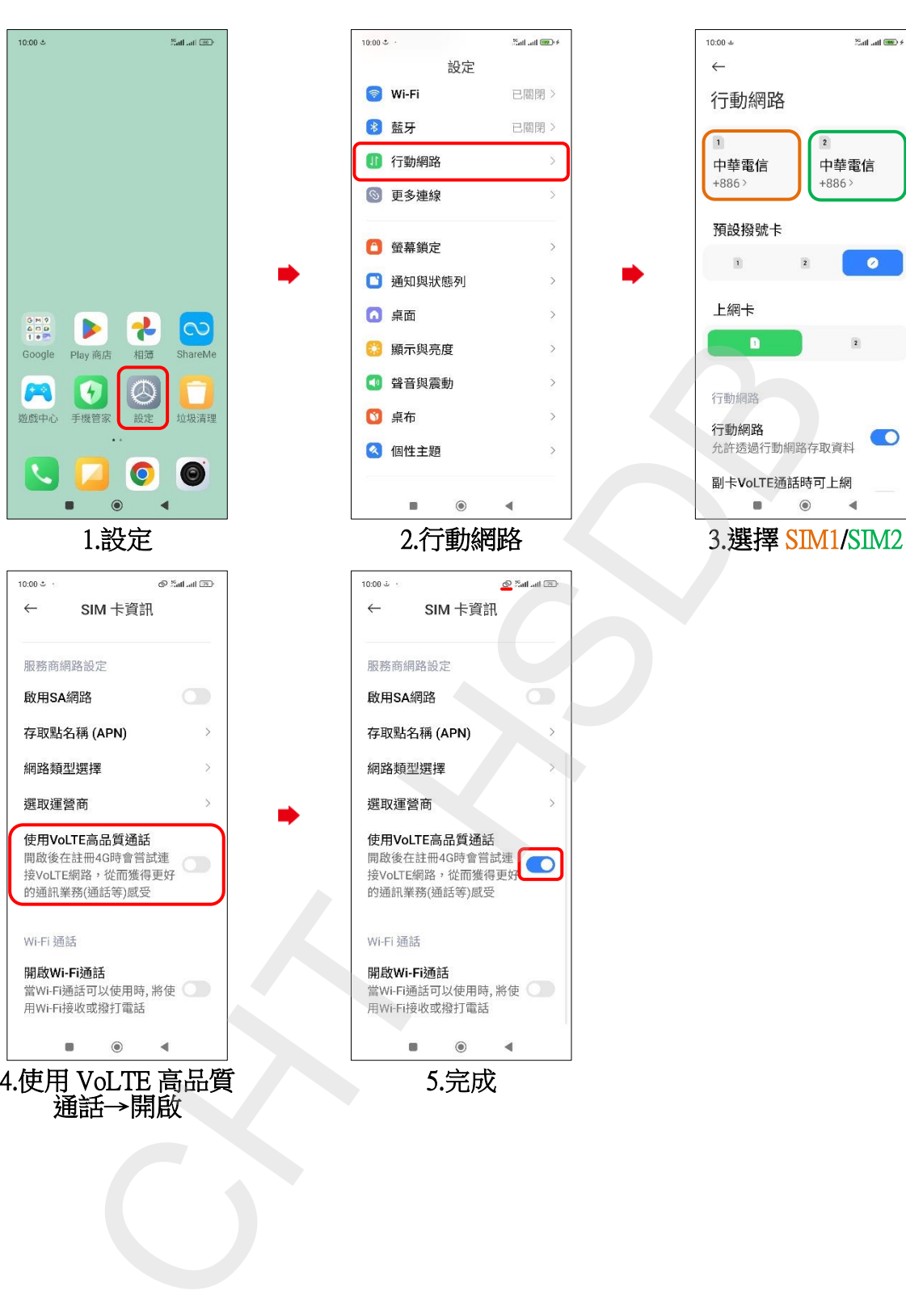

Xiaomi\_14 VoLTE

 $\sinh$  and  $\sinh$ 

 $\bullet$ 

 $\bigcirc$